*Quick Reference Card* **ME2M – Display PO by Material**

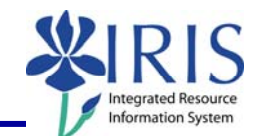

**Process:** ME2M produces report that displays purchase orders by material.

**Role:** Materials Management Administrator | Frequency: When needed

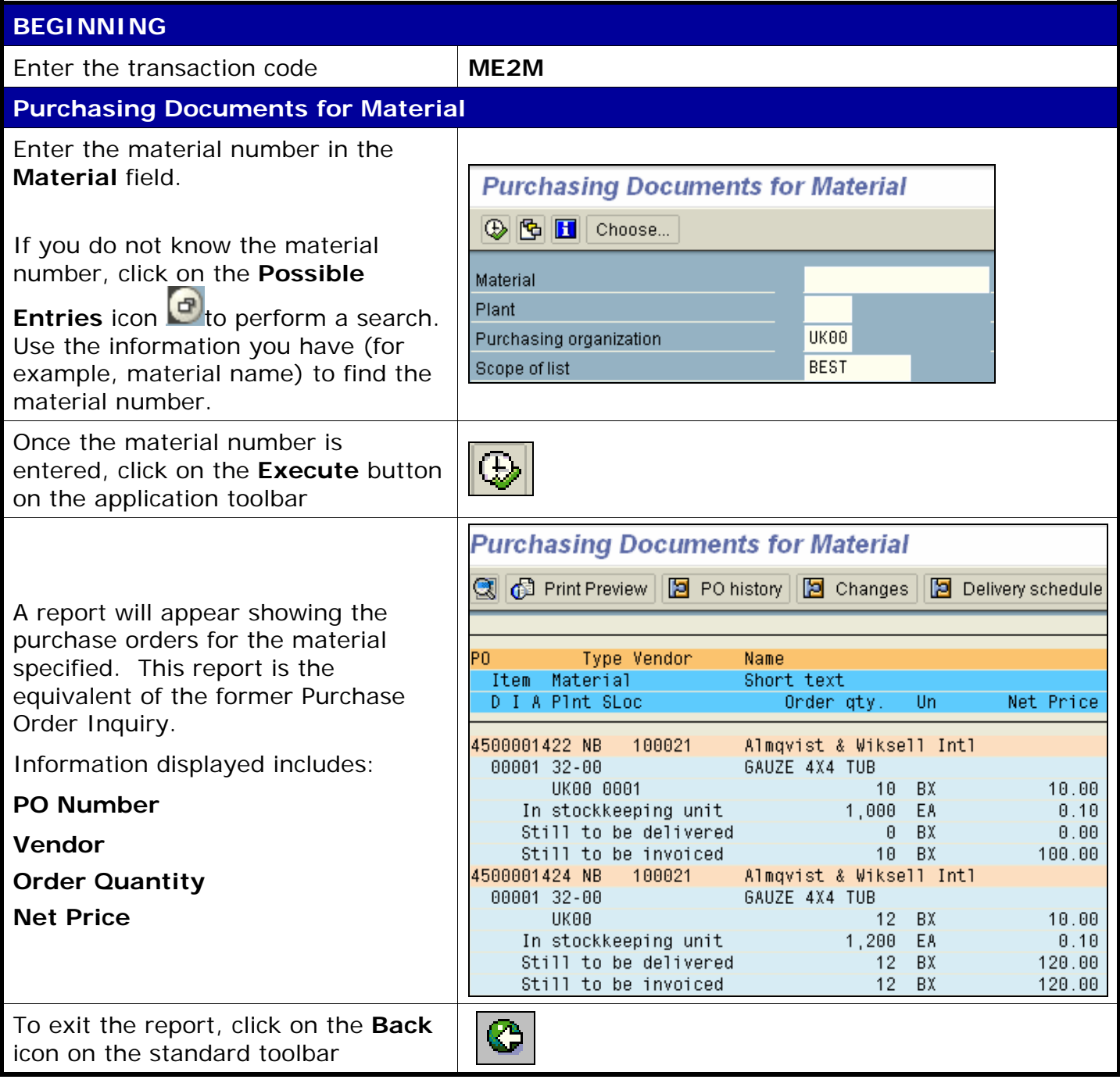

**Course Material ● Transaction Procedures ● Transaction Simulations ● Online Feedback Form**